# Applying MPC at Scale

- Suyash Rathi

#### Papers

#### ANONIZE: A Large-Scale Anonymous Survey System

#### **Q** Blind Seer: A Scalable Private DBMS

### ANONIZE GOAL: Anonymity vs Authenticity

- Scenario: Medical Survey
- Authenticity: Only Legitimate users can give the survey
- Anonymity: No link between user and survey data for honest feedback

#### Issues

- Scenario: College Course Review
- Side channel attack can be used to get the order in which students completed the survey.
- Third parties may not be secure. Eg. Cornell incident.
- Cryptographic voting technique current techniques:
	- Users check-out a single use "token" from server not related to user.
	- User completes the survey using the token.
	- TIME attack clear link.

### Literature: PRF (Wiki)

- In cryptography, a pseudorandom function family, abbr. PRF, is a collection of efficiently-computable functions which emulate a random oracle in the following way: no efficient algorithm can distinguish (with significant advantage) between a function chosen randomly from the PRF family and a random oracle (a function whose outputs are fixed completely at random).
- The guarantee of a PRF is that all its outputs appear random, regardless of how the corresponding inputs were chosen, as long as the function was drawn at random from the PRF family

### Literature: NIZK (Wiki)

• Non-interactive zero-knowledge (NIZK) proof systems are fundamental cryptographic primitives used in many constructions of various cryptographic protocols.

# Definition of Ad-hoc survey system

- An *ad-hoc survey scheme* Γ is an 8-tuple of PPT algorithms and interactive PPTs (GenRA,GenSA,Reg<sup>RA</sup>,Reg<sup>U</sup>, GenSurvey, authorized, Submit, Check) where
- GenRA(1<sup>n</sup>) outputs a key-pair pk<sub>RA</sub>, sk<sub>RA</sub>.
- GenSA(1<sup>n</sup>) outputs a key-pair pk<sub>SA</sub>, sk<sub>SA</sub>.
- Reg<sup>RA</sup>(sk<sub>RA</sub>, 1<sup>n</sup>, pk<sub>RA</sub>, id<sub>i</sub>) is an interactive PPT that outputs either success or fail.
- Reg<sup>U</sup>(1<sup>n</sup>, pkRA, *id*) is an interactive PPT that outputs a bitstring *cred<sub>id</sub>* or fail.
- GenSurvey( $1^n$ , sid, L,  $sk_{SA}$ ) outputs a bitstring  $pk_{sid}$ . Here sid is a unique arbitrary identifier and *L* is a description of the set of users eligible to participate in the survey.
- Authorized( $pk_{SA}$ , sid,  $pk_{sid}$ , *id*) outputs either YES or NO.
- Submit(1<sup>n</sup>, sid, pk<sub>sid</sub>, m, cred<sub>id</sub>) outputs Sub = (tok, m, tokauth).
- Check( $pk_{RA}$ ,  $pk_{SA}$  sid,  $pk_{sid}$ , Sub) outputs either accept or fail.

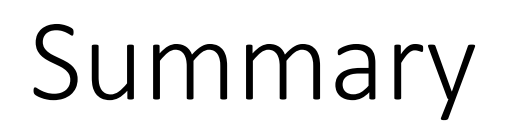

• Securely implements a million-person anonymous surveys using a single modern workstation.

# Blind Seer(BLoom filter INDex SEarch of Encrypted Results) Goal

- Almost all earlier applications considered limited queries.
- Provided weak guarantee of privacy.
- We have other solutions for privacy like FHE, ORAM and MPC which are way too expensive to be applied to practical uses (polynomial time).
- Therefore we try to solve : **Query privacy in secure DBMS** keeping scalability, functionality (efficient sublinear search for arbitrary Boolean queries) and usability in mind.

### Model

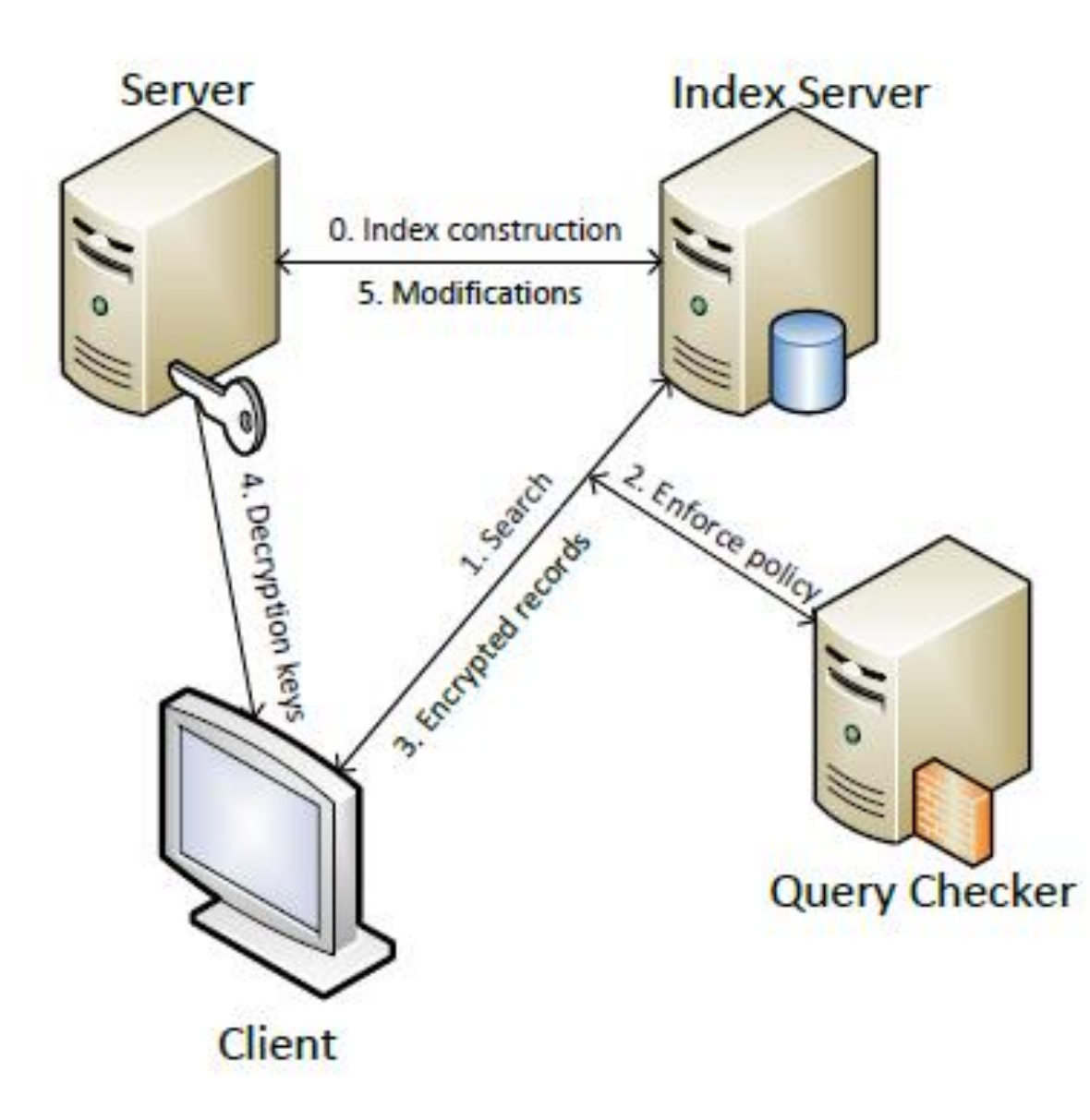

### Approach

- In large problem, we find small privacy critical parts & solve them securely.
- Large problem (encrypted search on large DB) is done by traversing an encrypted search tree.
- Input is secure; intermediate and output are in plain text revealing some information (to make search sublinear).
- Search tree traversal decision is made by Secure Function Evaluation (SFE) using Yao's GC protocol.
- Bloom filters are used to store keywords in each tree node. It gives constant time access and invariant traversal patterns.

#### Literature:

**Notations.** Let  $[n] = \{1, ..., n\}$ . For  $\ell$ -bit strings a and b, let  $a \vee b$  (resp.,  $a \wedge b$  and  $a \oplus b$ ) denote the bitwise-OR (resp. bitwise-AND and bitwise-XOR) of  $a$  and  $b$ . Let  $S = (i_1, i_2, \ldots, i_n)$  be a sequence of integers. We define a projection of  $a \in \{0,1\}^{\ell}$  on S as  $a \downarrow_S = a_{i_1} a_{i_2} \cdots a_{i_n}$ ; for example, with  $S = (2, 4)$ , we have 0101  $\downarrow_S = 11$ . We also define a filtering of  $a = a_1 a_2 \dots a_\ell$  by S as  $a \ddagger_S = b_1 b_2 \dots b_\ell$ where  $b_i = a_j$  if  $j \in S$ , or  $b_j = 0$  otherwise; for example, with  $S = (2, 4)$ , we have  $1110 \ddagger_S = 0100$ .

### Literature:

**Bloom filter (BF).** A Bloom filter is a well-known data structure that facilitates efficient search. The filter  $B$  is a string initialized with  $0^{\ell}$  and associated with a set of  $\eta$  different hash functions  $\mathcal{H} = \{h_i : \{0,1\}^* \rightarrow [\ell]\}_{i=1}^{\eta}$ . For a keyword  $\alpha \in \{0,1\}^*$ , let  $\mathcal{H}(\alpha)$  the sequence of the hash results of  $\alpha$ , *i.e.*,

$$
\mathcal{H}(\alpha)=(h_1(\alpha),h_2(\alpha),\ldots,h_\eta(\alpha)).
$$

To add a keyword  $\alpha$  to the filter, the hash result  $\mathcal{H}(\alpha)$  is added to it, that is,  $B := B \vee (1^{\ell} \ddagger_{\mathcal{H}(\alpha)})$ .

### Bloom Filter Search tree

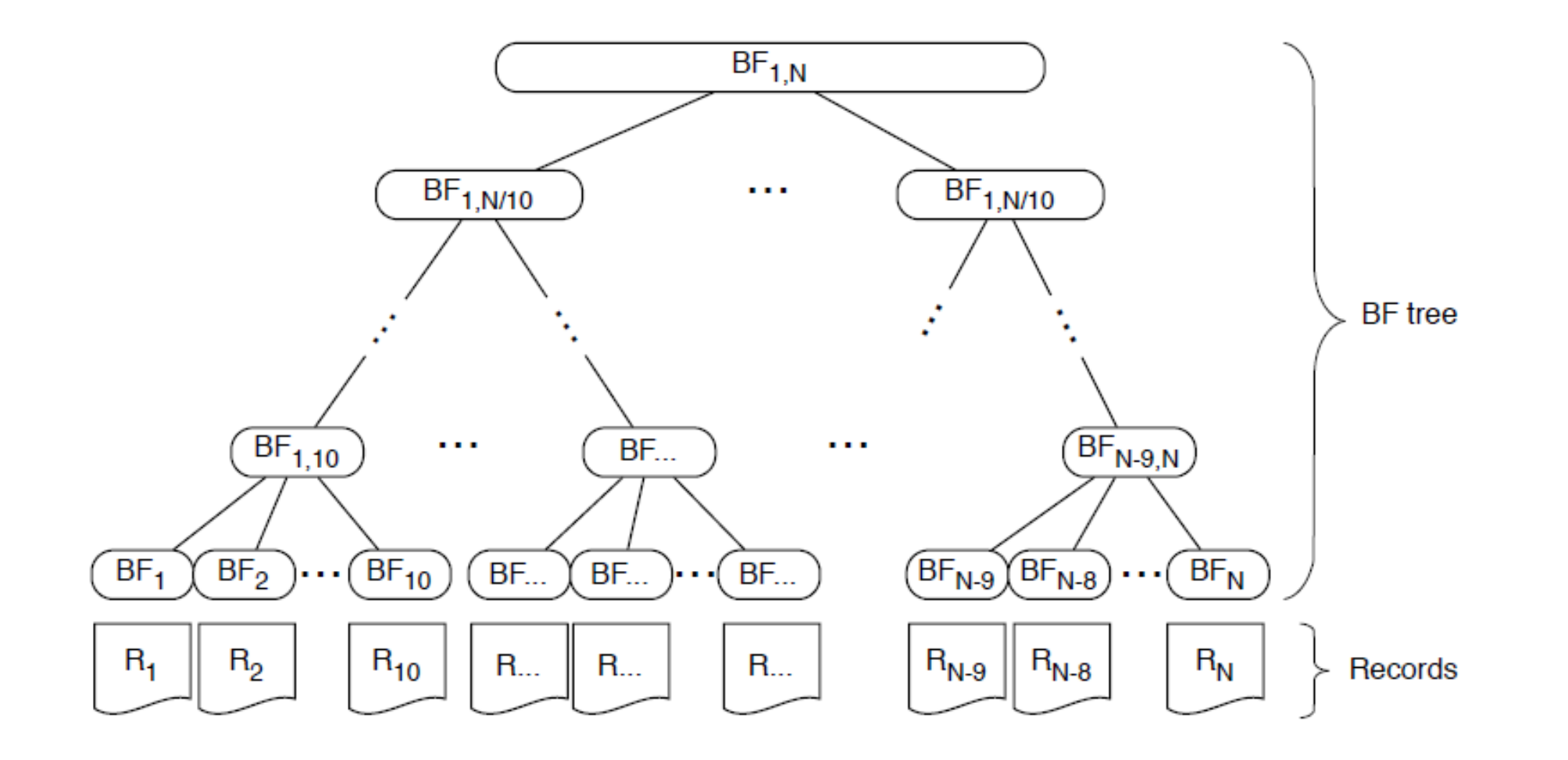

### Bloom Filter Search tree

- Key data structure enabling sublinear search is a BF search tree for the database records
- There is only one global search tree for the entire database
- In the search tree, each leaf is associated with each database record, and each node v is associated with a Bloom filter  $B_{v}$
- Filter  $B_{v}$  contains all the keywords from the (leaf) records that the node v have (as itself or as its descendants)
- Example, if a node contains a record that has Jeff in the fname field, a keyword = 'fname:Jeff' is inserted to  $B_{v}$

### Search using BF search tree

Search $(\alpha \wedge \beta, v)$ : If the BF  $B_v$  contains  $\alpha$  and  $\beta$ , then If v is a leaf, then output  $\{v\}$ . Otherwise, output  $\bigcup_{c:}$  children of v Search( $\alpha \wedge \beta$ , c). Otherwise, output  $\emptyset$ .

- $\alpha$  and  $\beta$  are the keywords to search
- Example: Search( $\alpha$ ,  $\beta$ , root) will give all entries with the 2 keywords

### Preprocessing – Encrypting DB

- Server S shuffles and encrypts its records
- S creates the BF search tree using the new records.
- Each node gets a Bloom filter B<sub>y</sub> which is encrypted using PRF F with key k.
- S sends the encrypted DB and search tree to IS.
- Client gets the PRF key k and the hash functions for the Bloom filter generation.

### Traversing Search tree privately

- Search procedure starts with transforming the query into Boolean circuit
- Client and IS compute the circuit via secure computation.
- If the circuit outputs true, it will again evaluate on that node recursively till it reaches a leaf node or else it terminates at that node.
- If the client gets the leaf node successfully, IS will send it  $(\psi(i), r_i, R_i)$ .
- Client sends  $\psi(i)$  to S and gets  $s'_{\psi(i)} = s_i r_i$ .
- C decrypts  $\tilde{R}_i$  using s<sub>i</sub> and obtains the output record.

### Summary

- Instead of complete privacy we go for a weaker privacy as a trade off for greater efficiency.
- Peroformance of just 1.2x to 3x slowdown was achieved.
- The performance is due to the search tree traversal access patterns being revealed to the parties.

### References

- Blind Seer: A Scalable Private DBMS, SP14
- ANONIZE: A Large-Scale Anonymous Survey System, SP14

### Thank You!